### **EXERCICE N<sup>o</sup> 92 : Expérience aléatoire à deux épreuves PROBABILITÉS** ET STATISTIQUES - PROBABILITÉS Deux urnes contiennent des boules numérotés indiscernables au toucher. La première urne contient des boules numérotés avec tous les nombres premiers inférieurs à 20. Chaque boule porte un numéro différent. La seconde urne contient des boules numérotés avec tous les diviseurs de 16. Chaque boule porte un numéro différent. **1.** Faire la liste des boules contenus dans chacune des urnes. On choisit de manière aléatoire une boule dans la première urne et une boule dans la seconde. **2.** Quelle est la probabilité que les deux numéros choisis soient égaux ? **3.** Quelle est la probabilité que le numéro d'une boule soit un diviseur de l'autre numéro ? **4.** Quelle est la probabilité que la somme des deux numéros soit supérieur à 30? **5.** Quelle est la probabilité que le produit des deux numéros soit un nombre premier ?

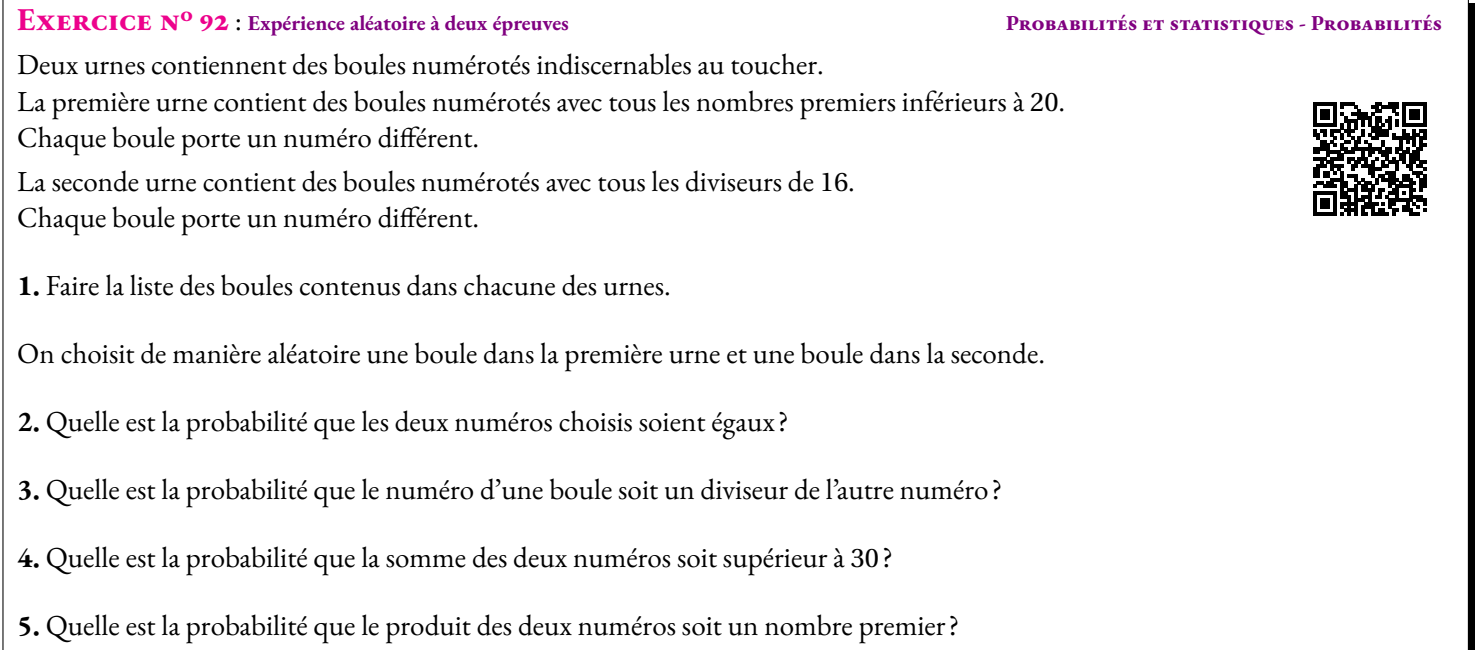

#### **Exercice n<sup>o</sup> 92 Correction**

**1.** Dans la première urne se trouve des boules numérotées avec les nombres premiers inférieurs à 20. Il s'agit donc des nombre 2 — 3 — 5  $-7 - 11 - 13 - 17 - 19$  soit 8 boules.

La deuxième urne contient des boules numérotées avec les diviseurs de 16. Il s'agit des nombres  $1-2-4-8-16$  soit 5 boule.

**2.** Comme les boules sont indiscernables au toucher, nous sommes dans une situation d'équiprobabilité où chaque issue élémentaire se réalise à la même fréquence.

Voici sous forme de tableau la liste de toutes les issues possibles :

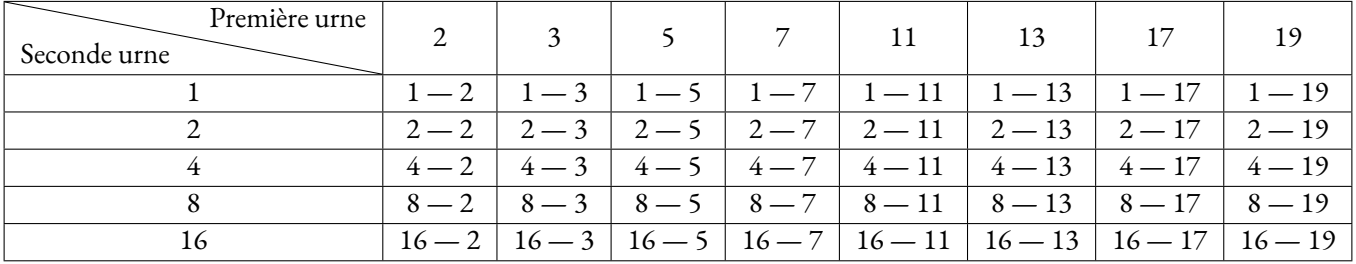

Il y a  $8 \times 5 = 40$  issues équiprobables.

Il n'y a qu'une issue où les numéros sont égaux, l'issue : 2 — 2.

La probabilité que les deux numéros sont égaux vaut  $\frac{1}{40}$  = 0,025 soit 2,5 %.

**3.** Les issues où l'un des numéros est un diviseur de l'autre sont :

— les huit issues contenant le nombre 1;

 $-2-2$ ; 4  $-2$ ; 8  $-2$ ; 16  $-2$ .

Soit 12 issues en tout.

La probabilité cherchée est égale à  $\frac{12}{40}$  $=\frac{3}{2}$  $\frac{3}{10}$  = 0, 3 soit 30 %.

**4.** Les issues dont la somme est supérieure à 30 sont : 16 — 17 et 16 — 19. Il y a donc deux issues!

La probabilité cherchée est égale à  $\frac{2}{40}$  $=\frac{1}{1}$  $\frac{1}{20}$  = 0, 05 soit 5 %.

**5.** Pour que le produit soit un nombre premier, il faut que l'un des nombres soit 1. Il s'agit donc des huit issues contenant le nombre 1.

La probabilité cherchée est égale à  $\frac{8}{40}$  $\frac{1}{2}$  $\frac{1}{5}$  = 0, 20 soit 20 %.

### **Informations légales**

- **Auteur :** Fabrice ARNAUD
- **Web :** pi.ac3j.fr
- **Mail :** contact@ac3j.fr
- **Dernière modification :** 25 juin 2024 à 15:05

Ce document a été écrit pour LATEXavec l'éditeur VIM - Vi Improved Vim 9.1. Il a été compilé sous Linux Ubuntu Noble Numbat 24.04 avec la distribution TeX Live 2023.20240207-101 et LuaHBTex 1.17.0

Pour compiler ce document, un fichier comprennant la plupart des macros est nécessaires. Ce fichier, Entete.tex, est encore trop mal rédigé pour qu'il puisse être mis en ligne. Il est en cours de réécriture et permettra ensuite le partage des sources dans de bonnes conditions.

Le fichier source a été réalisé sous Linux Ubuntu avec l'éditeur Vim. Il utilise une balise spécifique à Vim pour permettre une organisation du fichier sous forme de replis. Cette balise %{{{ ... %}}} est un commentaire pour LaTeX, elle n'est pas nécessaire à sa compilation. Vous pouvez l'utiliser avec Vim en lui précisant que ce code defini un repli. Je vous laisse consulter la documentation officielle de Vim à ce sujet.

# **Licence CC BY-NC-SA 4.0**

## $\circledcirc$   $\odot$   $\circledcirc$   $\circledcirc$

### **Attribution Pas d'Utilisation Commerciale Partage dans les Mêmes Conditions 4.0 International**

Ce document est placé sous licence CC-BY-NC-SA 4.0 qui impose certaines conditions de ré-utilisation.

### **Vous êtes autorisé à :**

**Partager** — copier, distribuer et communiquer le matériel par tous moyens et sous tous formats

**Adapter** — remixer, transformer et créer à partir du matériel

L'Offrant ne peut retirer les autorisations concédées par la licence tant que vous appliquez les termes de cette licence.

#### **Selon les conditions suivantes :**

- **Attribution** Vous devez créditer l'Œuvre, intégrer un lien vers la licence et indiquer si des modifications ont été effectuées à l'Œuvre. Vous devez indiquer ces informations par tous les moyens raisonnables, sans toutefois suggérer que l'Offrant vous soutient ou soutient la façon dont vous avez utilisé son œuvre.
- Pas d'Utilisation Commerciale— Vous n'êtes pas autorisé à faire un usage commercial de cette Œuvre, tout ou partie du matériel la composant.
- Partage dans les Mêmes Conditions Dans le cas où vous effectuez un remix, que vous transformez, ou créez à partir du matériel composant l'Œuvre originale, vous devez diffuser l'œuvre modifiée dans les même conditions, c'est à dire avec la même licence avec laquelle l'œuvre originale a été diffusée.
- Pas de restrictions complémentaires Vous n'êtes pas autorisé à appliquer des conditions légales ou des mesures techniques qui restreindraient légalement autrui à utiliser l'Oeuvre dans les conditions décrites par la licence.

Consulter : <https://creativecommons.org/licenses/by-sa/4.0/deed.fr>

### **Comment créditer cette Œuvre ?**

Ce document, **100 exercices pour le brevet.pdf**, a été crée par **Fabrice ARNAUD (contact@ac3j.fr)**le 25 juin 2024 à 15:05. Il est disponible en ligne sur **pi.ac3j.fr**, **Le blog de Fabrice ARNAUD**.

Adresse de l'article : **<https://pi.ac3j.fr/100-exercices-corriges-pour-preparer-le-brevet-des-colleges>**.